## **SqrSoft Advanced CrossFading Crack Free PC/Windows [2022-Latest]**

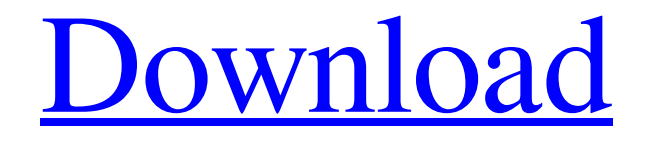

**SqrSoft Advanced CrossFading** 

SqrSoft Advanced CrossFading Cracked Accounts is a lightweight and easy to understand plugin for Winamp, meant to offer you the ability to merge the beginning of one song with the end of the previous one, in order to make the switch smoother. SqrSoft Advanced

CrossFading is a lightweight and easy to understand plugin for Winamp, meant to offer you the ability to merge the beginning of one song with the end of the previous one, in order to make the switch smoother. Subsequent to the download process, you can decompress the archive and run the executable in order to install the plugin. It does

not require you to go through any complicated procedure, but you do need to run the installer using your administrator privileges. SqrSoft Advanced CrossFading will automatically find its proper folder in the 'Plugin' section of Winamp, on condition that you have the media player on your system. You can then access it from the

'Options' menu, by selecting 'Preferences', then moving to the 'Output' section of 'Plugins', being able to view SqrSoft Advanced CrossFading listed in the working window. To begin configuring its functioning, you can simply double-click the entry and a window split into multiple tabs will appear. For starters, you can choose the output device

## and activate volume control or reverse balance.

Similarly, you can set the 'Buffer' number of blocks, along with their minimal and maximal size, the priority level and the mixing buffer length, in milliseconds. Moreover, SqrSoft Advanced CrossFading lets you setup the 'Gap Killer' on fall and rise, setting each one's level

in decibels; you can also activate smooth cuts. The 'Crossfade' tab lets you adjust the fade in and fade out times, levels and curves, optionally being able to fade songs on stop, skip or seek. The plugin can be enabled or disabled at will, from the 'Advanced' tab, but you can also decide not to crossfade tracks shorter than a userdefined number of seconds.

Similarly, you can decide to truncate songs that are longer than a given amount of seconds. SqrSoft Advanced CrossFading Description: SqrSoft Advanced CrossFading is a lightweight and easy to understand plugin for Winamp, meant to offer

**SqrSoft Advanced CrossFading Crack Incl Product Key Download [32|64bit]**

## SqrSoft Advanced

CrossFading is intended for playback of MP3, AAC and Ogg Vorbis files; it does not have any sound-related limitations. You can also use it to play WAV, WMA, FLAC and other formats. Author: SqrSoft is a company specializing in audio software, focused on audio production. Their products include EQ plugins for all popular audio

applications, as well as a crossfading tool for Windows. Visit the company's home page: SqrSoftSteven Moratto Steven Moratto (born December 8, 1995) is an American soccer player who plays for Miami FC in the National Independent Soccer Association. Career Early career Moratto was born in Verona, New York

and attended Ferris High School, where he led his team to the New York State AAA High School championship as the offensive leader in 2013. He scored 52 goals in his four years as a Ferris High School team captain. Youth academy and college Moratto joined the New York Red Bulls academy in 2011. In 2012, he signed a

homegrown contract with New York Red Bulls as a Homegrown Player. In 2014, he spent the season with the NYRB U-23 and was an important member of that team as it reached the 2014 NPSL Championship final. Moratto was a member of the United States under-17 national team that participated in the 2013

Milk Cup. He was also on the under-19 national team that took part in the 2014 Nike Friendlies against Japan, Spain and Ghana. He also played briefly for USSF Development Academy side New York Red Bulls Academy U-18 and when he scored a hattrick in the New York Red Bulls Academy U-18's 3-1 victory against Weston FC

in an exhibition match. Professional In 2015, Moratto turned professional as he was selected by newlyrelegated New York Red Bulls II in the USL affiliate play-in round of the 2015 USL Pro play-in game. On March 29, 2015, Moratto made his professional debut, coming on as a substitute for Sal Zizzo in the 61st minute of a 0-0 tie with

Charleston Battery. Miami FC On December 19, 2017, Moratto signed with Miami FC in the National Independent Soccer Association. Career statistics Honors Club New York Red Bulls Major 09e8f5149f

## How to install SqrSoft Advanced CrossFading for Windows (32-bit & 64-bit) 1)Open 'SqrSoft Advanced CrossFading' installed folder.2)Make sure the.EXE is extracted and run as administrator.3)Navigate to 'Plugins' or 'Plugin/SqrSoft Advanced CrossFading', depending on your version

of Winamp. How to Install SqrSoft Advanced CrossFading for MAC 1) Navigate to 'SqrSoft Advanced CrossFading' installed folder.2) Make sure the.EXE is extracted and run as administrator.3) Navigate to 'System Prefrences' or 'System Preferences', depending on your version of Winamp.4) Navigate to 'Plugins' or

'Plugin/SqrSoft Advanced CrossFading', depending on your version of Winamp.5) Locate the 'SqrSoft Advanced CrossFading' and

click on it, and it should open.6) Check the box on the 'Uninstall/Remove' tab.7) Click on 'Apply' or 'Install' and follow the on screen instructions. Basic Features SqrSoft Advanced CrossFading is a lightweight

and easy to understand plugin for Winamp, meant to offer you the ability to merge the beginning of one song with the end of the previous one, in order to make the switch smoother. Subsequent to the download process, you can decompress the archive and run the executable in order to install the plugin. It does not require you to go

through any complicated procedure, but you do need to run the installer using your administrator privileges. SqrSoft Advanced CrossFading will automatically find its proper folder in the 'Plugin' section of Winamp, on condition that you have the media player on your system. You can then access it from the 'Options' menu, by selecting

'Preferences', then moving to the 'Output' section of 'Plugins', being able to view SqrSoft Advanced CrossFading listed in the working window. To begin configuring its functioning, you can simply double-click the entry and a window split into multiple tabs will appear. For starters, you can choose the output

**What's New In SqrSoft Advanced CrossFading?**

SqrSoft Advanced CrossFading Plugin allows to crossfade one song into another one, because of it's easy-to-use feature, you can get a complete solution for your crossfading needs with just one click. Advanced CrossFading is meant to function on any media player, such as Winamp, Winamp 2, MP3 Player, Winamp 3, Winamp 4,

Windows Media Player, AIMP, Media Player Classic etc. just create a playlist of your media files and you're set to go! Advanced CrossFading Key Features: Easy to Use. No complicated configuration process. Just paste the folder of the media player program under the 'Plugin' menu, no further action needed. Flexibility. With

Advanced CrossFading you can decide when to crossfade the songs (while playing, on stop, on skip, on seek) and you can also decide the speed of the crossfade. Cross-Platform. SqrSoft Advanced CrossFading is a universal plugin that can be run on any PC, which is so easy, you don't need to worry about the operating system

of the PC you are using. Extensible. With Advanced CrossFading you can decide when to crossfade the songs (while playing, on stop, on skip, on seek) and you can also decide the speed of the crossfade, you can also decide the distance between the songs in order to crossfade songs that are really close to each other. Free CrossFading.

Advanced CrossFading can crossfade songs even if their duration is less than a userdefined number of seconds. Multiple Output Devices. Advanced CrossFading lets you select the output device to which to transfer the sound, such as your headphone or loudspeaker. Forward CrossFading. Advanced CrossFading is also able to forward

crossfade songs. This feature can be really helpful in cases where you want to forward crossfade your songs by skipping the one being crossfaded and starting the one being played. Advanced CrossFading 1.8.9 Crack comes with the following enhancements : Added two new output devices: Analogue Output and Auto-

Config Output. Advanced CrossFading 1.8.9 Registration code no longer required to activate the plugin. The Registration Code is saved in the plugin folder of Winamp. Advanced CrossFading 1.